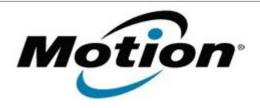

# Motion Computing Software Release Note

| Name                          | C5 BIOS A05                                                                                                    |
|-------------------------------|----------------------------------------------------------------------------------------------------|
| File Name                     | C5_BIOS_A05.zip                                                                                                    |
| Release Date                  | November 14, 2007                                                                                                    |
| This Version                  | A05                                                                                                    |
| Replaces Version              | A04 and all previous versions                                                                                                    |
| Intended Users                | Motion Computing advises all C5 users to install this update. See Fixes in this Release and Known Issues and Limitations below for more details.                                                                                      |
| Intended Product              | C5 Tablet PCs ONLY                                                                                                    |
| File Size                     | 608 KB                                                                                                    |
| Supported Operating<br>System | Windows XP Tablet PC Edition 2005* Version 2002 Service Pack 2  * Tablet Edition 2005 is included with the free Service Pack 2 download. If you have installed Windows XP Service Pack 2 on a Tablet PC you have Tablet Edition 2005. |

#### Fixes in this Release

- Strengthens password protection for the HDD and Setup.
- Addresses issue where the unit occasionally does not wake from hibernate.
- Improves Real-Time Clock reliability.
- Resolves BIOS-related power on issues.

## **Known Issues and Limitations**

- When BIOS Setup password is enabled, will not boot from Floppy Disk.
- After disabling BIOS Setup password, a reboot is required.

## **Installation and Configuration Instructions**

#### To install the C5 A05 BIOS update:

- 1. Download the BIOS A05 file (C5\_BIOS\_A05.zip) and save it to a directory of your choice.
- 2. Unzip the file to a location on your local drive.
- 3. Use WinPhlash in the Motion Resources to install the C5\_BIOS\_A05.wph BIOS file on your C5.

**Note**: You will have to restart your computer after installing the BIOS.

### Licensing

Refer to your applicable end-user licensing agreement for usage terms.